# EXCALIBUR

# AUTOMATING UKCA GPU PORTING EFFORTS USING PSYCLONE

Joe Wallwork<sup>1</sup> and Joe Abram<sup>1</sup>

<u>Thanks to:</u> Mohit Da<mark>lvi<sup>1</sup>, Alan Hewitt<sup>1</sup>, Luke Abraham<sup>2</sup>, Wayne Gaudin<sup>3</sup>, Seth Camp<sup>3</sup>, Andy Porter<sup>4</sup>, Rupert Ford<sup>4</sup>, Sergi Siso<sup>4</sup></mark>

<sup>1</sup>Met Office <sup>2</sup>University of Cambridge <sup>3</sup>Nvidia <sup>4</sup>STFC Hartree Centre

Met Office, 7<sup>th</sup> December 2023

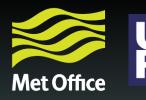

UK Research and Innovation

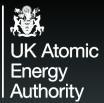

Contents

1. PSyclone in transformation mode

Replicating a manual GPU port

Futureproofing against code changes

3

4.

PSyclone S

PSyclonedriven debugging

### **PSyclone in code transformation mode**

Without a transformation script

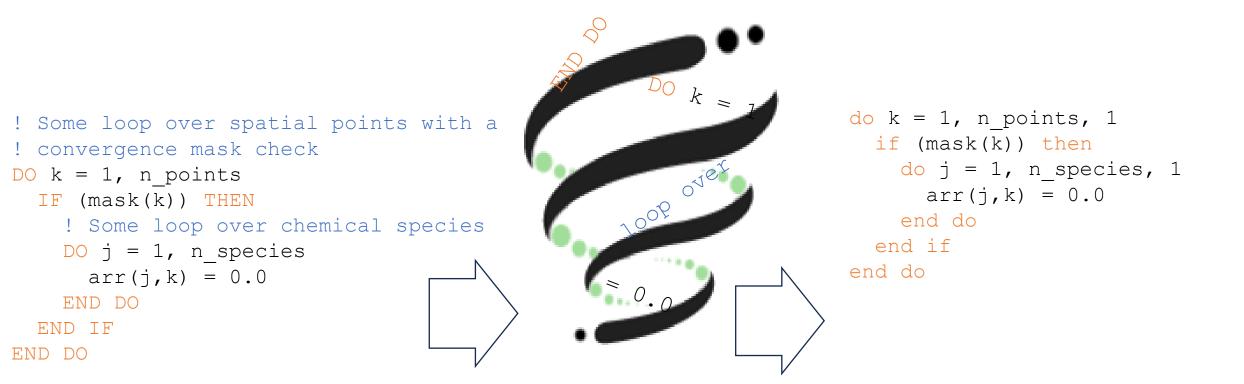

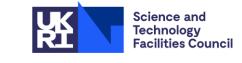

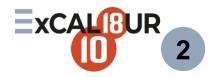

### **PSyclone in code transformation mode**

With a transformation script

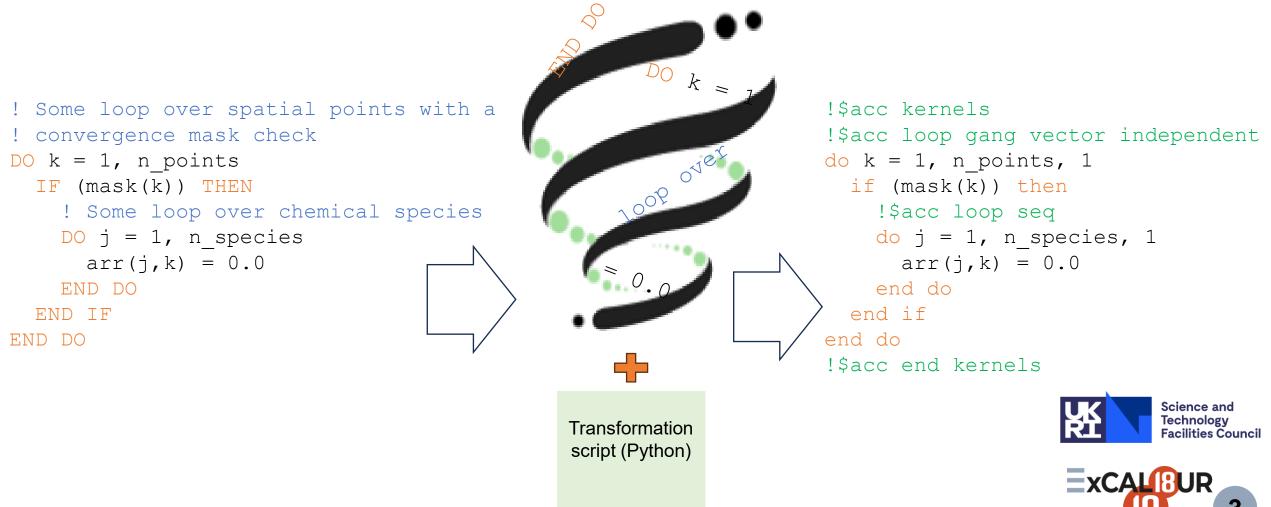

### **Replicating a manual GPU port**

Manual Port vs.

**PSyclone Port** 

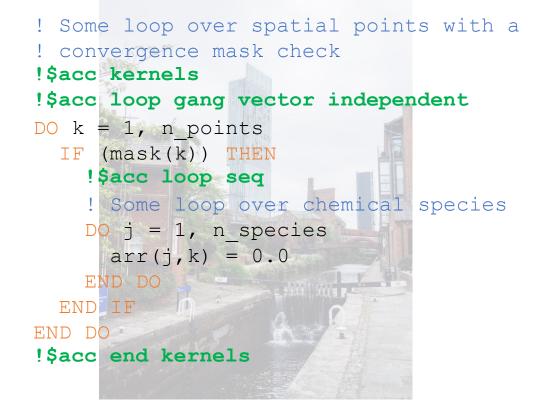

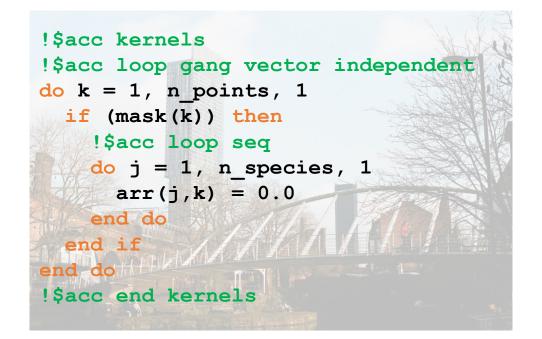

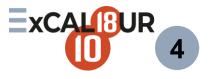

© Crown Copyright, Met Office Photos by Chris Curry and Fran Serra on Unsplash.

### **Computational performance**

'N48' UKCA standard job – 262,656 spatial points and 3 chemical timesteps

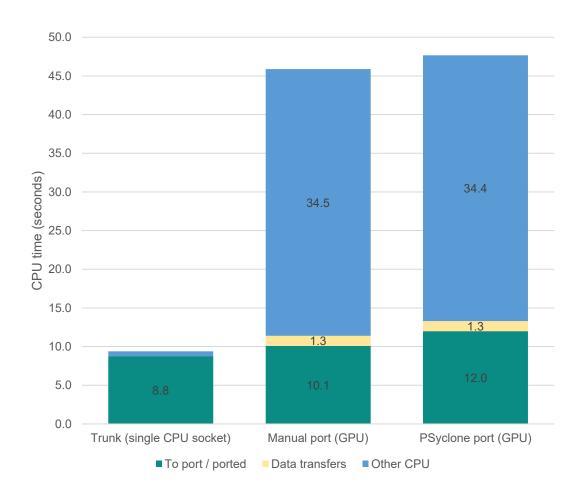

| Supported   | Currently unsupported |
|-------------|-----------------------|
| independent | reduction             |
| seq         | async / wait          |
| gang        |                       |
| vector      |                       |
| collapse    |                       |

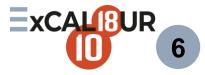

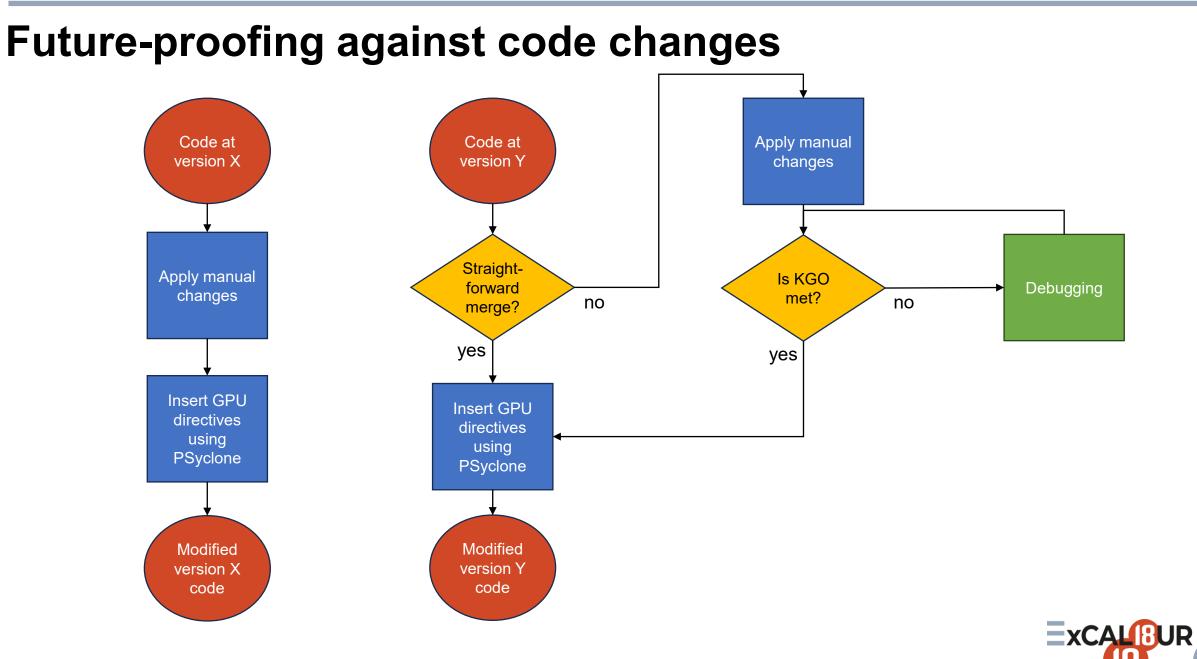

© Crown Copyright, Met Office

#### 7

## **PSyclone-driven debugging**

'Canonicalisation'

```
! Some loop over spatial points with a
DO k = 1, n points
  IF (mask(k)) THEN
                                           ! convergence mask check
    ! Where the mask applies, initialise
                                           WHERE mask
    ! species to zero
                                             ! Some loop over chemical species
    arr(k, :) = 0.0
                                             DO j = 1, n species
                                               arr(j,k) = 0.0
  END IF
  ! Further comments
                                             END DO
END DO
                                           END WHERE
                 PSyclone S
                                                             PSyclone S
                                           do idx1 = LBOUND(mask,1), UBOUND(mask,1), 1
do k = 1, n points, 1
 if (mask(k)) then
                                             if (mask(idx1)) then
    do idx = LBOUND(arr,1), UBOUND(arr,1), 1 do j = 1, n species
                                                 arr(j, idx1) = 0.0
     arr(k, idx) = 0.0
                                               end do
   end do
 end if
                                             end if
end do
                                           end do
```

### Conclusion

- PSyclone has saved us a lot of time.
- We weren't expecting to get so much out of it, using it in so many ways.
- Understanding and writing a transformation script for PSyclone takes time but running it is very quick and easy once set up.

### **Possible future uses**

• Portability to OpenMP.

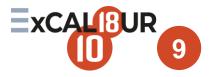

### **Thank You**

**Questions ?** 

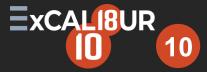